, tushu007.com

<<Authorware 6

<<Authorware 6

- 13 ISBN 9787115105851
- 10 ISBN 7115105855

出版时间:2002-9

页数:416

651000

extended by PDF and the PDF

http://www.tushu007.com

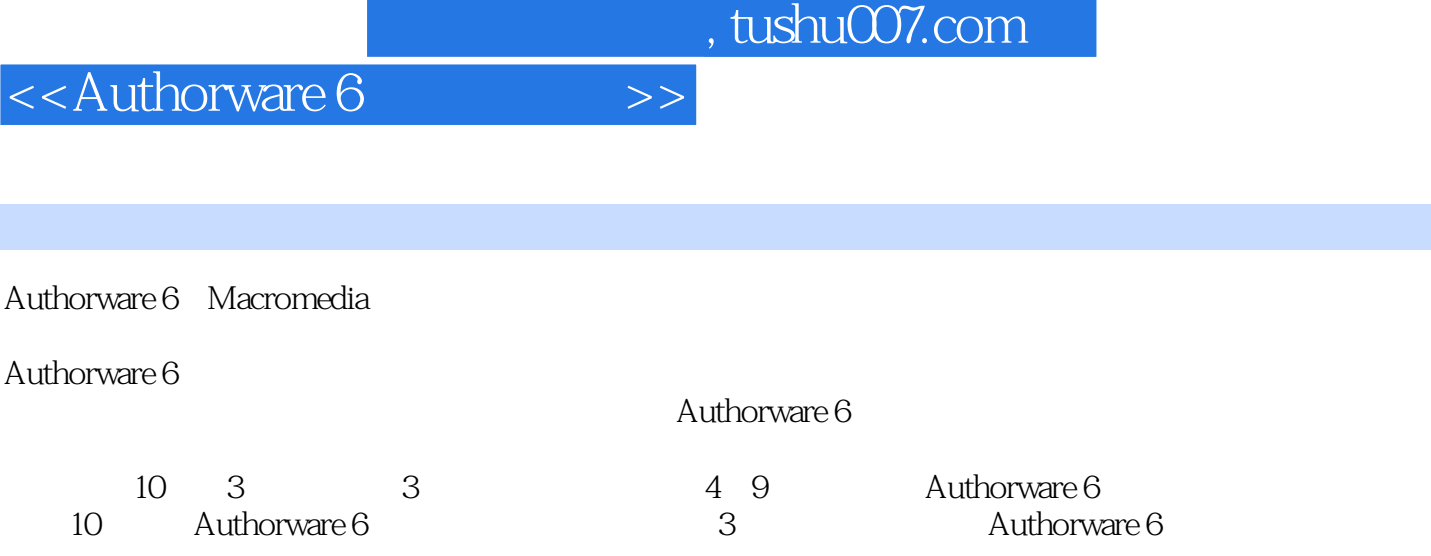

Authorware

## $,$  tushu007.com

## <<Authorware 6

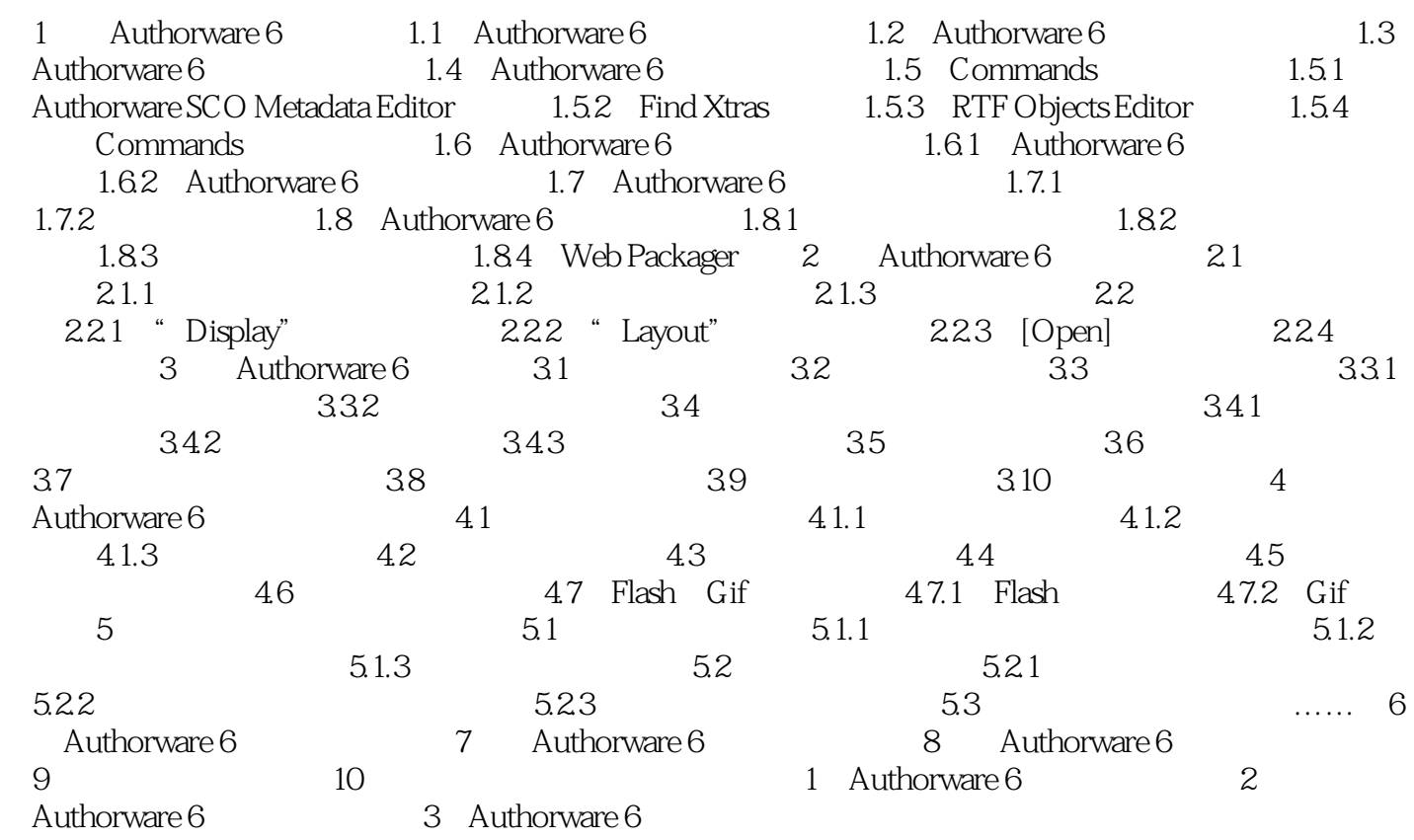

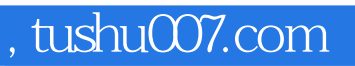

<<Authorware 6

本站所提供下载的PDF图书仅提供预览和简介,请支持正版图书。

更多资源请访问:http://www.tushu007.com